### **Naval Research Laboratory**

Washington, DC 20375-5320

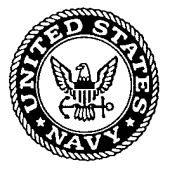

#### **NRL/MR/6730--01-8563**

## Analysis of Intensity Structure of the ISI Model in the FAST2D Hydrocode

**ANDREW J. SCHMITT**

*Laser Plasma Branch Plasma Physics Division*

August 28, 2001

# **20010925 262**

Approved for public release; distribution unlimited.

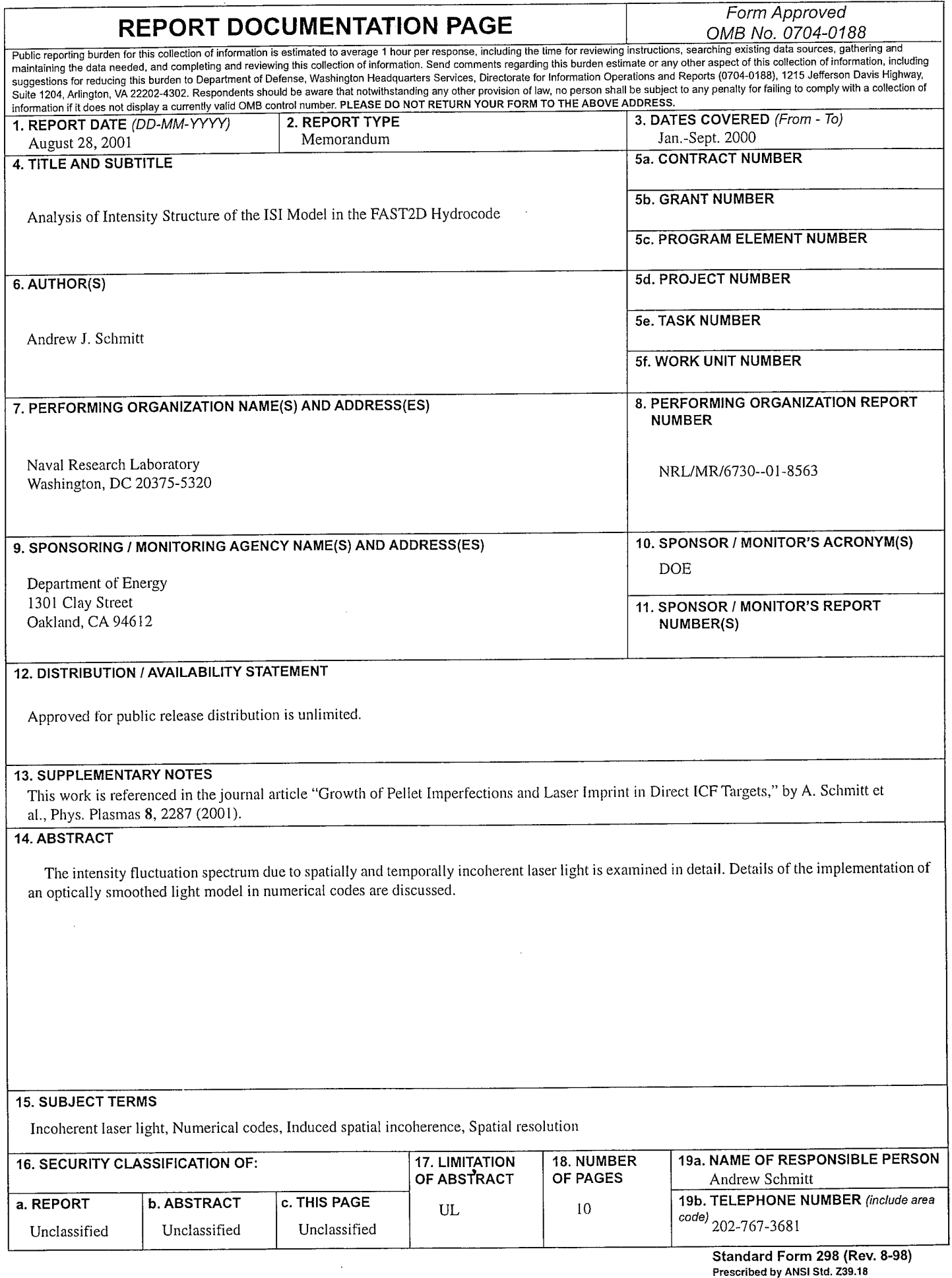

Ą

 $\sim$   $\,$  i  $-$ 

 $\mathcal{A}^{\mathcal{A}}$ 

#### **Analysis of intensity structure of the ISI model in the FAST2D hydrocode**

*Andrew J. Schmitt Laser Plasma Branch, Plasma Physics Division Naval Research Lab Wash. DC 20375*

Consider a lens illuminated by an ISI beam and focused onto a target. Fourier optics tells us that the spatial distribution of the electric field at the lens is a direct analog of the wavenumber spectrum of the electric field at the target. For the moment, assume that the beam is normal to the target. The extent of the field in wavenumber space at the target is due entirely to the geometry of the focusing optics: the diameter of the lens *D,* the focal length of the lens  $f$ , or the F/# of the lens  $F=f/D$ . Assume further that the intensity profile of the beam at the lens is such that it uniformly covers the lens surface, is uniform in a statistical-time-average sense, and is characterized by the number of spatial coherence zones, *N<sup>z</sup> ,* that cover the lens surface. The resulting envelope of the electric field or intensity at the target will have a width  $R_{spot} = N_z F \lambda_0$ , or  $N_z$ times the diffraction limited spot size of the entire lens,  $F\lambda_0$ . The spatial width of the coherence zone at the lens surface is *D/N<sup>z</sup> .* This electric field structure at the lens results in a spectral width of the electric field coherence zones at the target surface of  $\Delta k \approx 2\pi /F\lambda_0$  as well as the total spectrum width there,  $k_M = N_z \Delta k_I = 2\pi N_z / F \lambda_0$ . Thus, the spectrum varies from  $-k_M/2 < k < +k_M/2$  where *k* is the wavenumber of the field at the target.

(The preceding limits assume that the angle  $\theta$  subtended by the lens is small enough that  $sin\theta \approx \theta$ . More generally, the spatial coherence zone at position *-D/2<x<D/2* and width d at the lens will result in an electric field at the target at wavenumber  $k=k_0\sin(\theta_x)$  (where  $\theta_x = \tan(x/f)$  and  $k_0$  is the laser wavenumber  $2\pi/\lambda_0$  and width  $\Delta k_f = k_0(\sin[\text{atan}((x-d/2)/f)]-\sin[\text{atan}((x+d/2)/f)]).$ 

#### **Multiple Beams:**

We can consider multiple beams in the limit that they are immediately adjacent to one another; this is equivalent to shortening the F/# of the incident lens optic to  $F_{multi} = f/N_b D = F/N_b$  where *F* is the

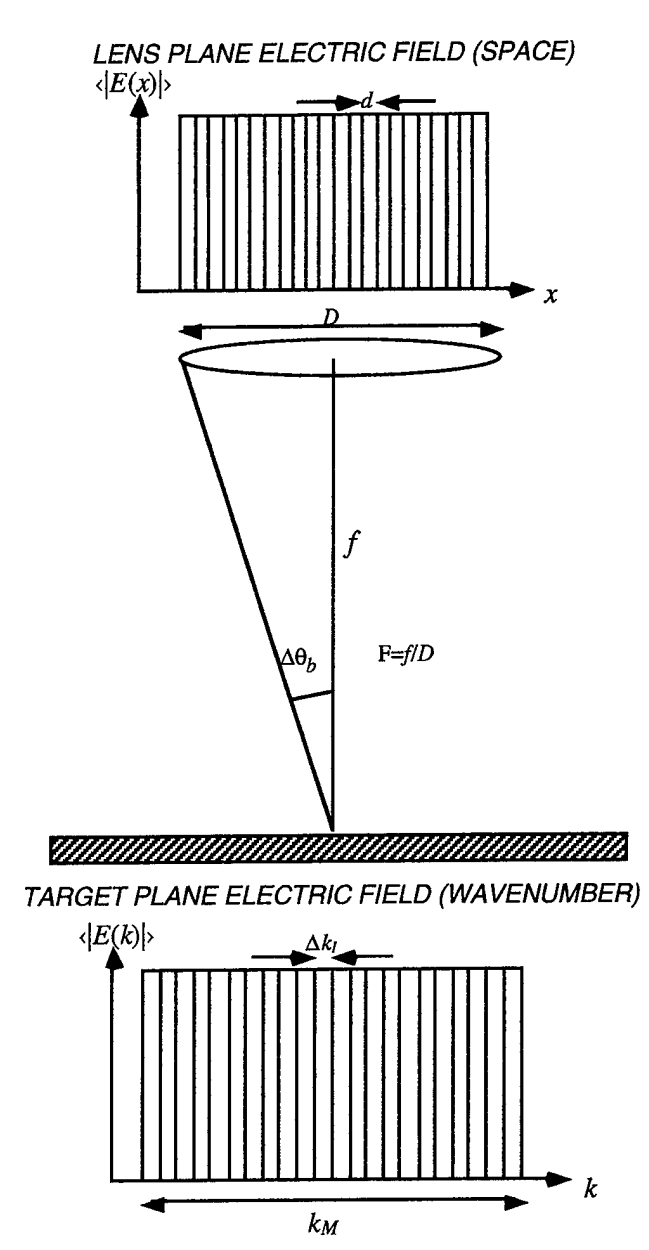

*Fig. 1. Focusing optics produce the Fourier transform ofthe incident beam on the target.*

F/# of the single lens. This results in the width of the  $k$ -spectrum of the electric field at the target increasing by the factor  $N_b$ , while the incoherent zone width  $\Delta k_l$  remains the same (the total number of coherence zones is multiplied by  $N_b$ ). This leads to higher frequency structure in both the electric field and the intensity. When this shorter wavelength structure is averaged over a region larger than the smallest wavelengths, smoothing of the resulting beams occurs. We will consider this effect in more detail later.

Manuscript approved July 12, 2001.

*08 September 2000*

#### **1.1-1 D: Intensity structure:**

Given the  $k$ -spectrum of the electric field at the target, the intensity can be found as its convolution:

$$
I(x) = E^*(x)E(x) = \int dk \, e^{-ikx} E^*(k) \int dk \, e^{ikx} E(k)
$$

$$
= \int dk \int dk \, e^{ikx} E^*(k) E(k + k)
$$
 (1)

(1) In the simulation code, the integral is effectively replaced by a summation (the Discrete Fourier Transform) as in:

$$
I(k_{\ell}) = \sum_{j} E_j^* E_{j+\ell} \tag{2}
$$

where  $\ell = k\ell/\Delta k_I$  varies from  $-N_z+1$  to  $N_z-1$ , and the limits of the sum over *j* are from  $j=1-N_z/2$ - $MIN(\ell, 0)$  to  $j=N_z/2-MAX(\ell, 0)$ .

Now if  $E_i$  are complex random values  $r_1$  +  $ir_2$  where  $r_1 \& r_2$  are instances of a Gaussian random distribution of width unity, then  $E_i$  is a vector in the complex plane with amplitude *ä* and a uniformly distributed random phase between 0 and *2n.* For any  $\ell \neq 0$ ,  $E_j^*E_{j+\ell}$  will also have a random phase and amplitude  $\langle \hat{a} \rangle^2$ . Summing *n* of these numbers will (on average) give a vector of amplitude  $n^{1/2} \langle \hat{a} \rangle^2$ with a random phase. For each *£,* the number of sums given by Eqn. (2) is simply  $N_z$ - $|\ell|$ . Thus the

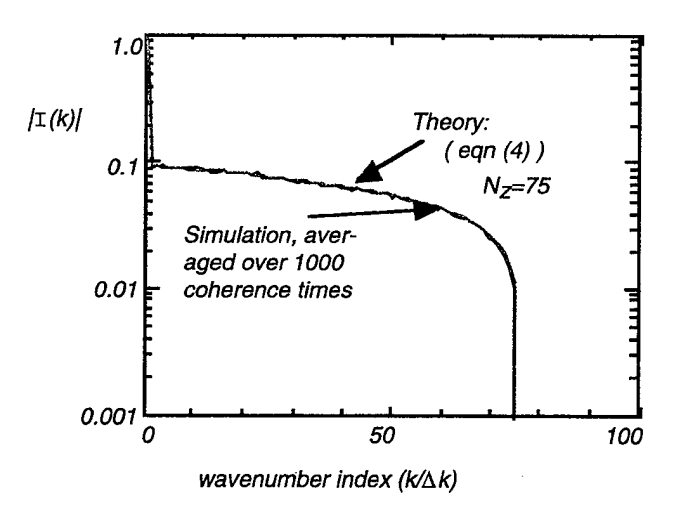

*Fig. 2: The solid dark line shows the time averaged simulation results after 1000 coherence times, and the broken red line shows the analytic predictions, for Nz=75, Iavg=l (eqn. 4). The wavenumber index corresponds to £ in the text.*

(average) amplitude of the intensity from (2) can be written:

$$
\langle I(k_{\ell})\rangle = \left\langle \sum_{j} E_{j}^{*} E_{j+\ell} \right\rangle = \sqrt{N_{z} - |\ell|} \langle \hat{a} \rangle^{2} \tag{3}
$$

where  $\circ$  denotes an average element from the statistical ensemble. A special case exists for  $\ell$ =0 since the products  $E_i^*E_j$  are all real and positive; the sum there is  $N_z \langle \hat{a}^2 \rangle$ . Finally, since the  $\ell = 0$  term also gives the average value of the intensity  $I_{ave}$ , we have:  $I_{avg} = \int dx \langle I(x) \rangle / \int dx = \langle I(k=0) \rangle = N_z \langle \hat{a}^2 \rangle$ ; thus  $\langle d^2 \rangle = I_{avg} / N_z$ . *However*, note the subtle distinction between  $\langle \hat{a} \rangle^2$  and  $\langle \hat{a}^2 \rangle$  -- they are not equal as the operations of ensemble-averaging and raising to an power *do not commute.* For the probability distribution function we consider here,  $p(I) = \exp(-I)$ *I/I<sub>avg</sub>*), which gives  $\langle J \rangle = I_{avg}$  and thus  $\langle \hat{a}^2 \rangle = I_{avg} / N_z$  as noted above; but as  $p(|E|) = 2(|E|/I_{avg})exp(-|E|^{2}/I_{avg})$ ,  $\langle E| \rangle = \langle \hat{a} \rangle = \sqrt{\frac{\pi \langle \hat{a}^2 \rangle}{2}} = \frac{1}{2} (\pi I_{avg} / N_z)^{1/2}$  (see Appendix A and fig. 2)

$$
\langle I(k_{\ell})\rangle = \sqrt{\frac{1-|\kappa_{\ell}|}{N_z}} \frac{\pi I_{avg}}{4}
$$
 (4)

where  $\kappa \equiv k/k_M$  As we can see from fig. 2, this formula matches the simulation model very well, when averaged over a suitable time, and when the simulation is set up to resolve all the modes in the intensity spectrum.

Before leaving this section, I want to point out two things. First, note that the effect of adding multiple beams is to simply to increase the number of incoherence zones  $N_z$  by the factor  $N_b$  (number of beams), thus reducing each Fourier component of the intensity by the square root of the number of beams, as expected. However, multiple beams also multiply the extent of the intensity spectrum by  $N_b$ .

Secondly, note that the actual (time average) amplitude of an intensity perturbation at a given wavelength  $\lambda = 2\pi/k$  is *twice* the quantity given in eqn. 4, because one must add both the positive and negative wavenumber contributions.

#### **I.2A-1D The problem of incomplete resolution: Inadequate Fourier resolution**

It is a common problem in the simulation

that we cannot resolve all the modes generated by the laser beam. For instance, if a simulation has a transverse size  $(X_{len})$  smaller than the spot size of the beam, the modes with wavelength  $X_{len} < \lambda < R_{spot}$ (and others not fitting the periodicity of the mesh) cannot be resolved. In general, in a simulation of size  $X_{len}$  with  $N_x$  points along x (grid size  $\Delta x = X_{\text{len}}/N_y$  and periodic boundary conditions (needed by ISI and/or Fourier transforms, and in any case more general than predefined amplitude or gradient boundaries), the Fourier-space grid will have extent  $-kx/2 < k < x/2$  and resolution  $\Delta k_x$  where  $\Delta k_x = 2\pi/X_{len}$  and  $k_x=2\pi/\Delta x=N_x\Delta k_x$ . This resolution may not match the resolution needed for the field, e.g. in general,  $\Delta k_x \neq \Delta k_l$ . In particular we consider here the case of inadequate resolution such that  $\Delta k_{x}$ > $\Delta k_{I}$  (i.e.,  $X_{len}$ < $R_{spot}$ ). Then each Fourier mode in the code must represent  $N_r = \Delta k_x / \Delta k_f = R_{spot} / X_{len}$ modes (assume for the moment  $N_r$  is integer; the result will generalize to the non-integer case). A typical value of  $N_r$  in the code would be 7.5  $(R_{spot} = 750 \mu m$  [Nike],  $X_{len} = 100 \mu m$ ).

There are many ways to model this. One is to simply (linearly) interpolate the real spectrum at the places where we *do* resolve the field (i.e.,  $k_{xi} = i\Delta k_x$ ,  $i = -N_x$ ,..., $N_x$ ). Another way is to use the field averaged over the cell  $\Delta k_{x}$  in Fourier space.

Consider the first case, that of simple interpolation (i.e., the amplitude of the electric field is "sampled" at the point in  $k$ -space at which it is centered). Denoting  $\hat{E}$  as the field resolvable in the simulation, we have:  $\hat{E}(k_{xi})=E(k_{f}=k_{xi})$ . The change in the number of modes, however, implies that the average intensity would change, unless we renormalize the field amplitudes, because we no longer have *N<sup>z</sup>* modes but instead *Nz/N<sup>r</sup>* modes. In this case  $\langle \vec{E} \rangle^2 = \langle \hat{a}' \rangle^2 = (\pi I_{avg}/4)N_r/N_z$  and eqn (3) becomes:

$$
\langle I(k_{xi})\rangle = \sqrt{N_z/N_r - |i|} \langle \hat{a}'\rangle^2 = \sqrt{\frac{1-|\kappa|}{N_z/N_r}} \frac{\pi I_{avg}}{4}
$$
 (5)

Consider the second way, and average the field amplitude over the Fourier grid cell  $\Delta k_x$ :  $\hat{E}(k_{xi}) = \frac{d}{dk_{x}}'E(k_{x})/\Delta k_{x} = (\Delta k/\Delta k_{x})\Sigma E(k_{xi}+n\Delta k_{i}),$ 

where the summation is over the *N<sup>r</sup>* nearest modes. Assuming that the sum is again over statistically identical but mutually incoherent fields,  $\langle E(k_{xi}) \rangle \sim N_r^{1/2} \langle E(k_x) \rangle = N_r^{1/2} \hat{a}$ .  $\hat{a}$  is still determined by the average intensity and the (total) number of

modes:  $\hat{a} = (\pi I_{ave}/4N_z)^{1/2}$ . However, we have also reduced the number of terms in the sum of eqn (2) to  $N_z' = N_z/N_r$ . Thus Eqn. (3) becomes:

$$
\langle I(k_{xi})\rangle = \sqrt{N_z/N_r - |i|} N_r \langle \hat{a}^2 \rangle = \sqrt{\frac{1 - |\kappa|}{N_z/N_r}} \frac{\pi I_{avg}}{4}
$$
\n(6)

...which is identical to eqn. (5). So in each case the necessity of normalizing the electric field amplitude to produce the correct average intensity, in tandem with our insistence that each electric field component is statistically identical, leads us to the same solution. Compared to the perfectly resolved case (eqn (4)), the individual intensity fluctuations are *larger by a factor of*  $\sqrt{N_r}$ . These formulas (5) or (6) represent what is in the FAST2D code now.

This increase in mean intensity fluctuation level is the result of preserving the total rms fluctuation and average intensity while keeping the ansatz that each electric field mode amplitude is identical. One way around this  $\sqrt{N_r}$  increase in the amplitude would be to simply interpolate the mode amplitudes, but drop the constraint of producing the correct average intensity. We would find the intensity spectrum:

$$
\langle I(k_{yi})\rangle = \sqrt{N_z/N_r - |i|} \langle \hat{a}\rangle^2 = \sqrt{\frac{1-|\kappa|}{N_zN_r}} \frac{\pi I_{avg}}{4}
$$
 (6a)

The correct average intensity can still be recovered by simply adding the appropriate (constant) amount to the DC mode  $(k=0)$ : instead of  $\langle I(k=0)\rangle$ =  $N_z \langle \hat{a}^2 \rangle/N_r$ , add the amount  $I_{avg}(1-1/N_r)$ . In this method, the individual intensity fluctuations are *smaller* by a factor of  $\sqrt{N_r}$  compared to the resolved case (eqn  $(4)$ ), and a factor of  $N_r$  *smaller than the current methods* (5) and (6).

Finally, the alteration in individual mode amplitude produced by the methods (5-6a) can be avoided by directly using the intensity spectrum given by eqn. (4) no matter what resolution we might have. Then (if needed) add the appropriate DC contribution to preserve the average intensity. This method preserves the average intensity and the individual intensity fluctuation level, at the expense of reducing the total rms intensity fluctuation level (as there are fewer modes represented).

(In the last two methods, there should probably be a random, statistical nature to this add-on

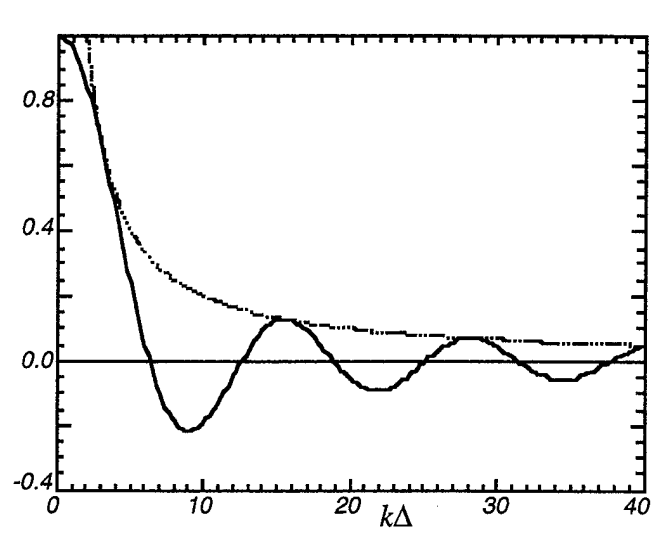

*fig. 3: The solid line is the weighting factor*  $2\sin(k\Delta/2)/k\Delta$  *as a function of*  $k\Delta$ *, and the dotted line is its envelope, 2lkA.*

constant -- since this DC term is actually being made up of all from those *Nr-l* modes that we failed to resolve during the interpolation. Also, it may be appropriate to reduce the mean variance of the individual mode amplitude (by  $\sim N_r$ -1/2) to reflect the effect of averaging the adjacent unresolved modes.)

#### **l.2B-1D:The problem of incomplete resolution: Inadequate spatial resolution**

Another common problem, particularly when using multiple beams, is not having enough spatial resolution to resolve the high frequency spatial structure (remember, the smallest intensity wavelength is expected to be of order  $F\lambda_0$ , where  $F$ in this case is represents the total beam cluster). Let us denote  $\Delta$  as our smallest resolvable spatial extent  $(n.b.: \Delta$  may be the same size as --or larger than-the mesh spacing  $\Delta x$ ). Then the resolved intensity at any scale due to this minimum resolution is:

$$
I_R(x) = \frac{1}{\Delta} \int_{x-\Delta/2}^{x+\Delta/2} dx' I_E(x) = \sum_k I_k \int_{x-\Delta/2}^{x+\Delta/2} dx' e^{ikx'}
$$
  
= 
$$
\sum_k I_k e^{ikx} \left\{ \frac{2\sin k\Delta/2}{k\Delta} \right\}
$$
 (7)

where the subscript "R" refers to the resolved intensity and the subscript " $E$ " refers to the exact intensity, and  $I_k$  are the Fourier coefficients of the "exact" intensity. Thus, averaging the exact intensity over the distance  $\Delta$  is equivalent to multiplying the Fourier coefficients of the intensity by the factor  $2\sin(k\Delta/2)/k\Delta$ . (see fig. 3). Note that at  $k\Delta=n\pi$  for integer *n* greater than zero, the multiplier is zero.

What about the high-frequency end of the *k* spectrum that can't be resolved in the simulation, e.g.  $|k| > \pi/X_{\text{len}}$ ? These values of *k* are *aliased* to values of k that *do* appear in the simulation. The rule for such aliasing is that the actual k is mapped to a resolvable k given by:

$$
k_{RES} = \frac{1}{2}k_M - |(k \text{ MOD } k_M) - \frac{1}{2}k_M| \quad (8)
$$

where MOD is the modulo function. Thus the intensity at each resolvable wavenumber, *k,* is made up of the weighted sum of the intensity at wavenumbers *k, ku-k, kM+k, 2ku-k,*...

#### **II.A-2D: The actual (two dimensional) illumination spectrum**

Now we concern ourselves with the actual illumination spectrum with two transverse dimensions (i.e., the "real world" case). Again, we assume that the k-spectrum of the electric field at the target is known (as it is simply equivalent to the spatialdistribution of the electric field at focusing lens). And again, as in the development of eqn. (1), the intensity can be found as its convolution:

$$
I(x, y) = E^{*}(x, y)E(x, y)
$$
  
\n
$$
= \iint dk_x dk_y e^{-ik_x x - ik_y y} E^{*}(k_x, k_y) \times
$$
  
\n
$$
\iint dk_x dk_y e^{ik_x x + ik_y y} E(k_x, k_y)
$$
  
\n
$$
= \iint dk_x dk_y \iint dk_x dk_y e^{ik_x x + ik_y y} \times
$$
  
\n
$$
E^{*}(k_x, k_y) E(k_x + k_x, k_y + k_y)
$$

and now the discrete summation is also in two transverse directions:

$$
I(k_{\ell}, k_n) = \sum_{m} \sum_{j} E_{j,m}^{*} E_{j+\ell, m+n}
$$
 (10)

This summation is determined by the number of modes in the sum, since each summand is statistically identical. The number of sums is given (geometrically) by the area of overlap of two circles of width  $k_M/2$ , separated by a distance  $|k| = \sqrt{k_x^2 + k_y^2}$ . This area of overlap is the number of sums in eqn. (10) (in units of  $\Delta k^2$  (we assume  $\Delta k = \Delta k_x = \Delta k_y$ ), and is given by:

$$
N_s = \frac{4}{\Delta k^2} \int_{k/2}^{k_M/2} dx \sqrt{k_M^2 / 4 - x^2}
$$
 (11)

or:

$$
N_s = \frac{1}{4} \left( \frac{k_M}{\Delta k} \right)^2 \left\{ \pi - 2\sin^{-1}[\kappa] - 2\kappa\sqrt{1 - \kappa^2} \right\}
$$
 (12)

where  $\kappa \equiv k/k_M$  varies from 0 to 1. So if each individual electric field amplitude is ä, the amplitude of the intensity fluctuation at a given  $\kappa$  $\sqrt{(k_x^2+k_y^2)/k_M}$  is:

$$
\langle I(k_{\ell}, k_n) \rangle = \left\langle \sum_m \sum_j E^*_{j,m} E_{j+\ell, m+n} \right\rangle = \sqrt{N_s(\kappa)} \langle \hat{a} \rangle^2
$$
\n(13)

Again, the special case exists at *K=0,* where the sum is coherent and the mean intensity is the average intensity:  $N_s(\kappa=0) \langle \hat{a}^2 \rangle = (k_M/\Delta k)^2 \pi \langle \hat{a}^2 \rangle /4 = I_{avg}$ . This detensity:  $N_s(\mathbf{k}=0)$   $\frac{d^2}{dt^2} = (k_M / 2\mathbf{k})^2 + k \frac{d^2}{dt^2} = -k_M / 2\mathbf{k}$  and by extension (see discussion previous to eqn. (4) and Appendix A)  $\langle \hat{a} \rangle^2 = I_{\text{avg}}/N_z^2$ . So the average intensity fluctuation at wavelength  $\kappa$  is given by:

$$
\langle I(\kappa) \rangle = \sqrt{\pi - 2\sin^{-1}[\kappa] - 2\kappa\sqrt{1 - \kappa^2}} \frac{I_{avg}}{2N_z} \quad (14)
$$

where  $N_z=k_M/\Delta k$  is the number of coherence zones measured across a ID slice of the lens (the total number of coherence zones is  $\sim N_z^2$ ). Note that for small (but finite)  $\kappa$ ,  $d(\kappa \Rightarrow 0) \Rightarrow \sqrt{\pi}/(2N_z)$ . This

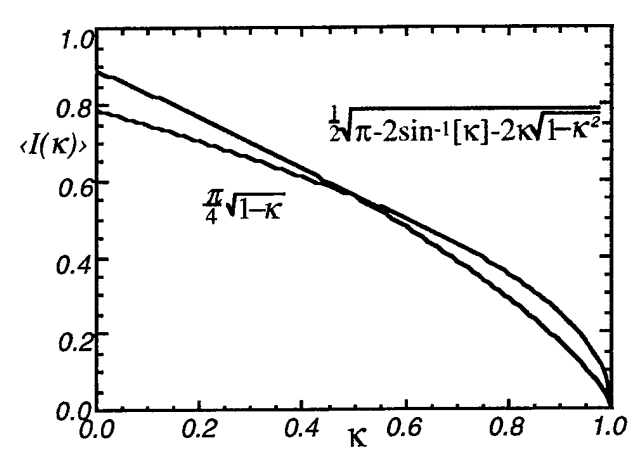

*fig. 4: The 2D spectrum ofintensity fluctuations as a* function of wavenumber  $\kappa = \sqrt{\frac{k_x^2 + k_y^2}{k_y^2}}$  (in *red). The ID spectrum (eqn.4) is shown for comparison; both use Nz=l for comparison purposes.*

spectrum as a function of  $\kappa$  is very similar to the 1D case, except that it's smaller (per mode) by a factor  $-N_z^{1/2}$ .

#### **II.B-2D: Properly Accounting for 2D effects with a 1D treatment**

The major difference between the 2D and the ID treatment of ISI is that the number of modes with large  $|k|$  is larger in 2D: the number of modes with a given wavenumber *\k\* increases linearly as  $\sim$ |k|. One (arbitrary) way to take this into account in 1D is to preserve the relative  $\sigma_{rms}$  (compared to the full 2D distribution) at a given wavenumber. The standard deviation of the 2D distribution is calculated straightforwardly (using eqn. (14), and assuming a round focusing lens):

$$
\langle \delta I \rangle^{2} = \sum_{k_{x} \neq 0} \sum_{k_{y} \neq 0} \langle I(k_{x}, k_{y}) \rangle^{2} \approx \int_{\Delta k}^{k_{M}} dk \, 2\pi k \langle I(k) \rangle^{2} / \Delta k^{2}
$$
  
\n
$$
= \frac{\pi}{2} I_{avg}^{2} \int_{1/N_{z}}^{1} dx \, \kappa \Big( \pi - 2 \sin^{-1}[\kappa] - 2\kappa \sqrt{1 - \kappa^{2}} \Big)
$$
  
\n
$$
= \frac{\pi}{2} I_{avg}^{2} \Bigg[ \frac{\pi}{2} \kappa^{2} - (\kappa^{2} - \frac{1}{4}) \sin^{-1}[\kappa] \Bigg]_{1/N_{z}}^{1}
$$
  
\n
$$
\approx \frac{\pi^{2}}{16} I_{avg}^{2}
$$
  
\n
$$
\Big( \frac{15}{16} \Big)
$$

The integrand is thus simply proportional to the *Orms* for each mode in the 2D distribution. For comparison, the ID distribution gives (using eqn. 4):

$$
\langle \delta I \rangle^2 = \sum_{k \neq 0} \langle I(k) \rangle^2
$$
  
\n
$$
\approx \left( \int_{-\Delta k}^{-k_M} dk \langle I(k) \rangle^2 + \int_{\Delta k}^k dk \langle I(k) \rangle^2 \right) / \Delta k
$$
  
\n
$$
= 2 \int_{\Delta k}^{k_M} dk \langle I(k) \rangle^2 / \Delta k
$$
  
\n
$$
= \frac{\pi^2}{8} I_{avg}^2 \int_{1/N_z}^1 dk (1 - \kappa) = \frac{\pi^2}{16} I_{avg}^2 \left( 1 - \frac{2}{N_z} + \frac{1}{N_z^2} \right)
$$
  
\n
$$
\approx \frac{\pi^2}{16} I_{avg}^2
$$

*08 September2000*

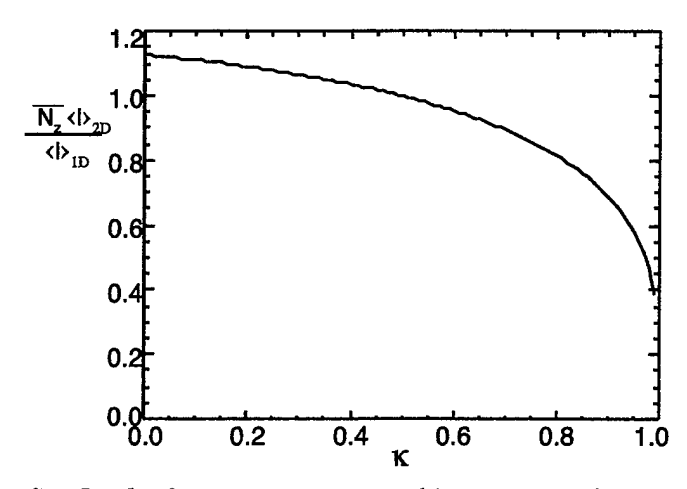

*fig. 5: The function converting ID imprint to 2D, as a function ofwavenumber K(c.f eqn. 17).*

The total  $\sigma_{rms}$  in 2D is the same as in 1D, but since there are many more modes in 2D, the typical  $\sigma_{rms}$ in any given individual mode is much lower.

The ID distribution can be "renormalized" to 2D by requiring that  $(i.a)$  the individual 1D mean-intensity fluctuation in each mode is equal to the 2D mean-intensity-fluctuation; and *(i.b)* the ID total  $\sigma_{rms}$  is the same as the 2D  $\sigma_{rms}$ . Alternatively, we can *(ii)* create a new ID distribution by averaging the 2D distribution in k-space to obtain a "representative" distribution.

Method *(i)* would be used to scale a ID (transverse) simulation to a 2D (transverse) simulation; in this case the imprint at each wavenumber of a ID (transverse) simulation would be scaled by the multiplier composed of eqn(14)/eqn(4):

$$
\langle I(\kappa) \rangle_{2D} = \frac{2}{\pi} \sqrt{\frac{\pi - 2\sin^{-1}[\kappa] - 2\kappa\sqrt{1 - \kappa^2}}{N_z(1 - \kappa_x)}} \langle I(\kappa_x) \rangle_{1D}
$$
\n(17)

(see figure 5); this multiplier is of order unity ex-(see ingure *5*); this multiplier is of order unity except for the  $N_z$ <sup>-1/2</sup> factor. Using this expression to renormalize the mode amplitudes and summing them over the resulting 2D distribution also yields the correct total  $\sigma_{rms}$ .

Method (ii), creating a new ID distribution by averaging the 2D distribution in |k|-space, could be used if we wished to generate a 2-D like modal  $\sigma_{rms}$  in a 1D (transverse) simulation directly. Requiring that the intensity fluctuation amplitude at  $\kappa_{r}$ reflect the total 2D fluctuation level at  $\kappa$ , the 1D "equivalent" of the 2D field would be:

$$
\langle I(\kappa_x) \rangle =
$$
  

$$
\sqrt{\kappa_x \left( \pi - 2\sin^{-1} \kappa_x - 2\kappa_x \sqrt{1 - \kappa_x^2} \right)} \sqrt{\frac{\pi}{4N_z}} I_{avg}
$$
(18)

This has been normalized by requiring that the total  $\sigma_{rms}$  be the same as in 2D. It's not clear how to get this spectral shape simply by generating the electric fields as we did before — the electric field components are no longer independent of  $\kappa$ <sup>r</sup>. Probably the easiest way is to assemble the field with the typical ID intensity distribution (sec. I), then apply a ratio of eqn  $(18)$  to eqn  $(4)$  (see also fig. 6):

1D-to-2D transform in Fourier space by using the  
ratio of eqn (18) to eqn (4) (see also fig. 6):  

$$
\frac{\langle I(\kappa_x) \rangle_{2D-mock}}{\langle I(\kappa) \rangle_{1D-sim}} = \sqrt{\frac{4\kappa_x \left(\pi - 2\sin^{-1} \kappa_x - 2\kappa_x \sqrt{1 - \kappa_x^2}\right)}{\pi (1 - \kappa)}}
$$
(19)

(which is just  $\sqrt{\pi N_z K_x}$  times eqn. (17)). As before, missing modes (due to incomplete resolution in Fourier space) can be accounted for by normalizing the resulting field to ensure that the total  $\sigma_{rms}$  is

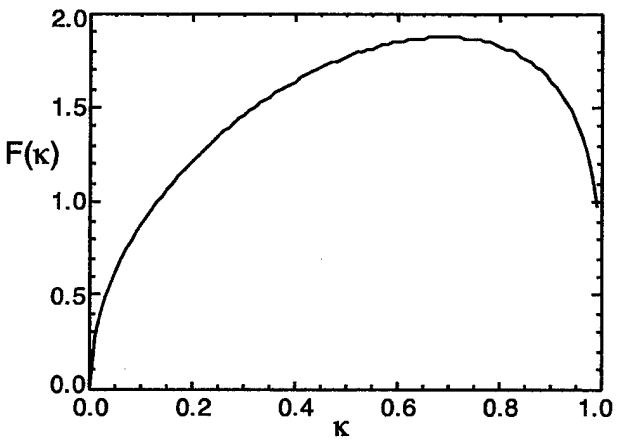

*fig. 6: The normalization function (eqn (19)) applied to a ID distribution spectrum, in order to get a 2D intensity distribution spectrum.*

preserved.

#### **Acknowledgement**

This work was supported by the U.S.Department of Energy.

#### **Appendix A**

The distribution function of the electric field magnitude can be derived from the distribution function of the intensity using the cumulative distribution function (e.g., B.W. Lindgren *Statistical Theory* (2nd Ed.) p. 69 (1968), or any basic text on statistics). In general, we can equate the two cumulative distribution functions (e.g.,  $F(X)$ ), which are defined from the (density) distribution functions (e.g.,  $p(x)$ ) as:

$$
F(X) \equiv \int_{-\infty}^{X} dx p(x)
$$
 (A.1)

In the case under consideration here, we know the intensity distribution function  $p(I)$ , and we wish to find the electric field distribution function  $p(|E|)$ . Since  $p(I) = \exp[-I/I_{avg}]/I_{avg}$ , eqn. (A.1) gives  $F_I(I) = 1$ -exp[-*I*/ $I_{avg}$ ]/ $I_{avg}$ , which is equal to the cumulative electric-field distribution:  $F_{|E|}(|E|)=1$ -  $\exp[-|E|^2/I_{avg}]/I_{avg}$ .  $(I_{avg} \equiv \langle I_2 \rangle$ . The probability density function  $p(|E|)$  is found from the cumulative distribution through differentiation as:

$$
P_{|E|}(|E|) = \frac{dF_{|E|}}{d|E|} = 2 \frac{|E|}{\sqrt{I_{avg}}} e^{-|E|^2 / I_{avg}} \quad (A.2)
$$

(This has been normalized using the requirement that the total probability is unity). Furthermore, the average value of  $\vert E\vert$ ,  $\vert E\vert$  is found as the first moment of the probability density function:

$$
\langle |E| \rangle = \int_{0}^{\infty} d|E||E| p(|E|) = \frac{\sqrt{\pi}}{2} \sqrt{I_{avg}} \tag{A.3}
$$

We note that, although the average value of the intensity distribution is (by definition)  $I_{\alpha\nu\rho}$ , the average value of the electric field distribution is *not* age value of the electric field distribution is not<br>simply  $I_{avg}$ <sup>1/2</sup>, but is instead only about 89% of that value.

#### **Attachment A**

The IDL function implementing the ISI model, similar to that used in the FAST2D code, and used for the comparisons above (fig. 2).

```
function ISIS2, Nbeams, Nmodes, NMX, seed, AVINT=AVINT, debug=debug, $
            ntl=ntl, verbose=verbose, eef=eef
  h
 NAME:
    isis2
  CALLING SEQUENCE:
    intensity = isis2(Nbeams, Nmodes, Nmax, SEED)
  PURPOSE:
   generate an ISI profile of length NMX, return in array IFlux
 FUNCTION RETURNS:<br>IFLUX: arra
                array of size NMX that is output as isi intensity
  PARAMETERS:
   Nbeams:
   NMODES:
   NMX:
   seed:
                Number of beams that we'll be adding (?)
                Integer number of ISI modes (in k space) of EACH beam
                curiously, they will be arranged from k=[0 : NMODES-1]
                e.g. biased to k.ge.0 in Fourier space. Not that this should matter.
                Integer size of output Iflux vector
                Random number seed. (should be provided so that it isn't reset to same
                 value on every call)
  OPTIONAL PARAMETERS
   Avint: Average intensity (Def = 1.0)
   ntl: Number of total modes per resolved mode (def =1.0)
   (In practice, this will be Y_focal/Y_length)
verbose: Verbose flag (def=0); if nonzero, debugging notices get printed
   debug: debug flag (def = 0)
eef: The electric field
 HISTORY:
    programmed circa 04 Nov 1999 : in preparation for APS/DPP 99 confernce
    modified from isis.pro on 04 Jan 2000 : testing out new ideas of
    multiple beams & averaging.
if n_elements(avint) eq 0 then avint = 1.0<br>if n_elements(debug) eq 0 then debug = 0
if n_elements(debug) eq 0 then debug = 0<br>if n_elements(nt1) eq 0 then nt1 = 1.0
if n_elements(ntl)
if n_elements(verbose) eq 0 then verbose = 0
```
*08 September 2000*

```
NmodeTot = Nmodes * Nbeams
; find Np = 2**MM such that Np > (2*NmodelTot) .and. Np > = Nmx; then Nspace = Np/Nmx
MM = FIX(\text{ALOG}(\text{NmodeTot})/\text{ALOG}(2.) + 2) > FIX(\text{ALOG}(\text{Nmx})/\text{ALOG}(2.))if (NP It Nmx) then NP = NP*2
NSPACE = NP/NMX ; I think this is guarranteed to be integer
if verbose ne 0 then begin
    print,'In isis2: using vector of length ',np,' to generate length ',nmx
print,' — nspace = ',nspace,' averaging points'
endif
  construct a random amplitude distribution in Fourier space
÷
for wavenumbers corresponding to indices NP/4 to NP/4+NmodeTot
                                     eef = complexarr(np)
eef(O) = CoMPLeX(randomn(seed, Nmodetot), randomn(seed, Nmodetot))
 add in effects of other modes not resolved here
if (ntl gt 1.0) then begin
for ijk = 2, ntl do begin
        eef(0) = eef(0:*) + CoMPLeX(randomn(seed, Nmodetot), randomn(seed, Nmodetot))
   endfor
   if ntl mod 1.0 gt l.E-4 then begin
eef(0) = eef(0:*) + $
            (ntl-fix(ntl))*CoMPLeX(randomn(seed, Nmodetot), randomn(seed, Nmodetot))
   endif
endif
eef = eef/sqrt(2.*Nmodetot*ntl)
\mathbf{r}-----------------------
NOTE: Normalization of l./NP is applied in direction=-l
(from IDL online help:
         A normalization factor of 1/N, where N is the
         number of points, is applied during the forward
\cdottransform.)
sav = abs(NP*fft(eef, -1)) ^2
                                                   -----------------------
\mathbf{r}average every Nspace points, put it into IFlux
indx = indgen(Nmx)*nspace
If lux = sav(intdx) ; > 0.
if Nspace gt 1 then begin
for ijk = 1, Nspace-1 do begin
Iflux = Iflux + sav(indx + ijk)
  endfor
  Iflux = Iflux / float(Nspace)
endif
                                 Iflux = Iflux * avint
                          if debug ne 0 then stop
return, Iflux
END
```